# <span id="page-0-0"></span>Finding Secondary Materials on Legal Topics in Westlaw

## Table of Contents

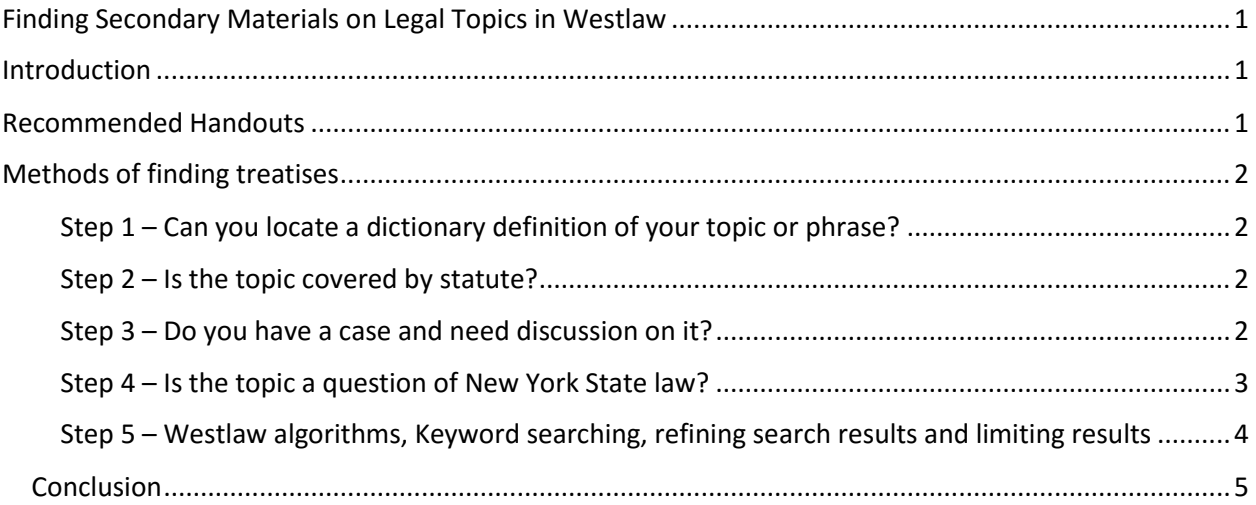

#### <span id="page-0-1"></span>Introduction

- The Public Access Law Libraries' subscription to Westlaw provides abundant resources to topics and issues litigated in the courts.
- Secondary materials identify important cases and laws.
- Footnotes are essential parts of a legal treatise and should be read carefully.
- Finding the best resource requires understanding
	- o the purposes of the different types of legal materials
	- o how to use the searching and navigation aids (browsing table of contents, searching indexes.

### <span id="page-0-2"></span>Recommended Handouts

- *Browsing for forms and checklists*
- *Citation Services Westlaw's Keycite*
- *Finding a Statute When You Don't Have a Citation*
- *Finding Law Review Articles in Westlaw*
- *Types of Legal Materials*
- *What is the purpose of legal research?*

### <span id="page-1-0"></span>Methods of finding treatises

<span id="page-1-1"></span>Step  $1 -$  Can you locate a dictionary definition of your topic or phrase? A legal definition can help you identify the broader subject area in which a question falls. For instance, the opposing party states that the business judgment rule applies. Reading the definition in Black's Law Dictionary provides not only an explanation, but additional key words and phrases that assist searching:

business-judgment rule (1946) Corporations. The judicial presumption that in making business decisions not involving direct self-interest or self-dealing, corporate directors act on an informed basis, in good faith, and in the honest belief that their actions are in the corporation's best interest. • The rule shields directors and officers from liability for unprofitable or harmful corporate transactions if the transactions were made in good faith, with due care, and within the directors' or officers' authority. BUSINESS-JUDGMENT RULE, Black's Law Dictionary (10th ed. 2014)

<span id="page-1-2"></span>Step 2 – Is the topic covered by statute? The annotations to codes include references to the publisher's treatises. See the handout *Finding a Statute When You Don't Have a Citation*.

<span id="page-1-3"></span>Step  $3 - Do$  you have a case and need discussion on it? Keyciting the case will retrieve Westlaw treatises. See the handout *Citation Services Westlaw's Keycite*

<span id="page-2-0"></span>Step 4 – Is the topic a question of New York State law? Searching for legal materials is not an attempt to get everything on a topic, but what is pertinent. Westlaw has tools to narrow or limit results. One of the ways to fine-tune searching is to limit by jurisdiction (the geographic area or the topic a court has power over – CourtHelp Glossary). To get a searchable list of Westlaw's New York secondary soruces, from the Westlaw opening screen, select **New York > Secondary Sources > New York Secondary Sources > All New York Texts & Treatises**

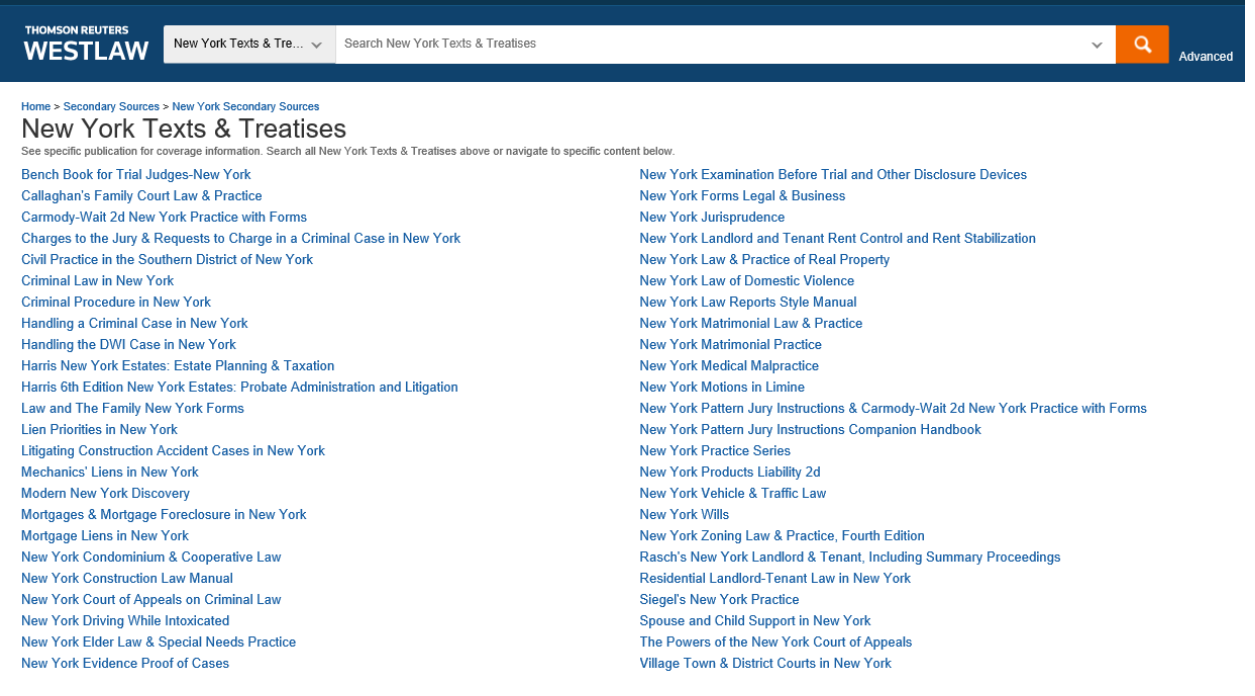

<span id="page-3-0"></span>Step 5 – Westlaw algorithms, Keyword searching, refining search results and limiting results After selecting **New York Texts & Treatises,** a keyword search can be run in the query box. The Westlaw search system is programmed to recognize legal phrases. Typing business judgment rule, the system runs an algorithm and displays three text sections from relevant New York treatises:

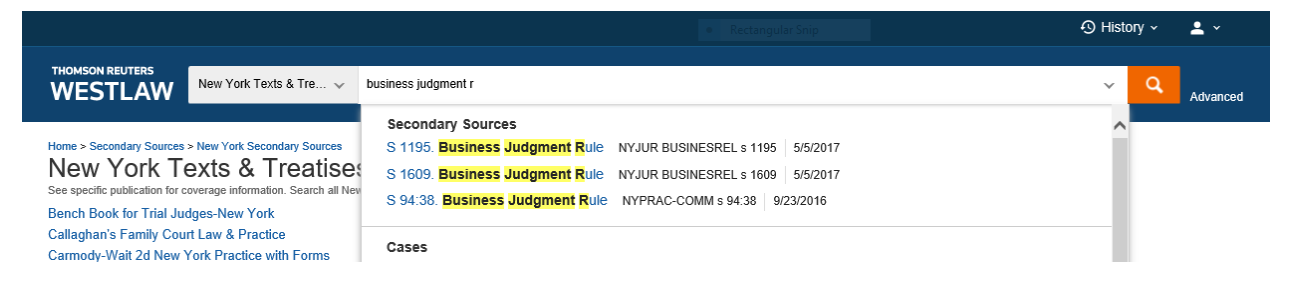

Clicking on choice number *§ 94:38 Business Judgment rule* retrieves an in-depth discussion of the business judgment rule in Chapter 94, Director and Officer Liability in Commercial Litigation in New York State Courts echoing the Black's Law Dictionary definition of the business judgment rule.

You can also choose to ignore the three suggestions. Complete typing out the phrase and run the search. Here we get a large set that requires refinement. The Westlaw algorithm retrieves over six thousand results. Such a large set needs to be narrowed down, perhaps by a subject specific treatise.

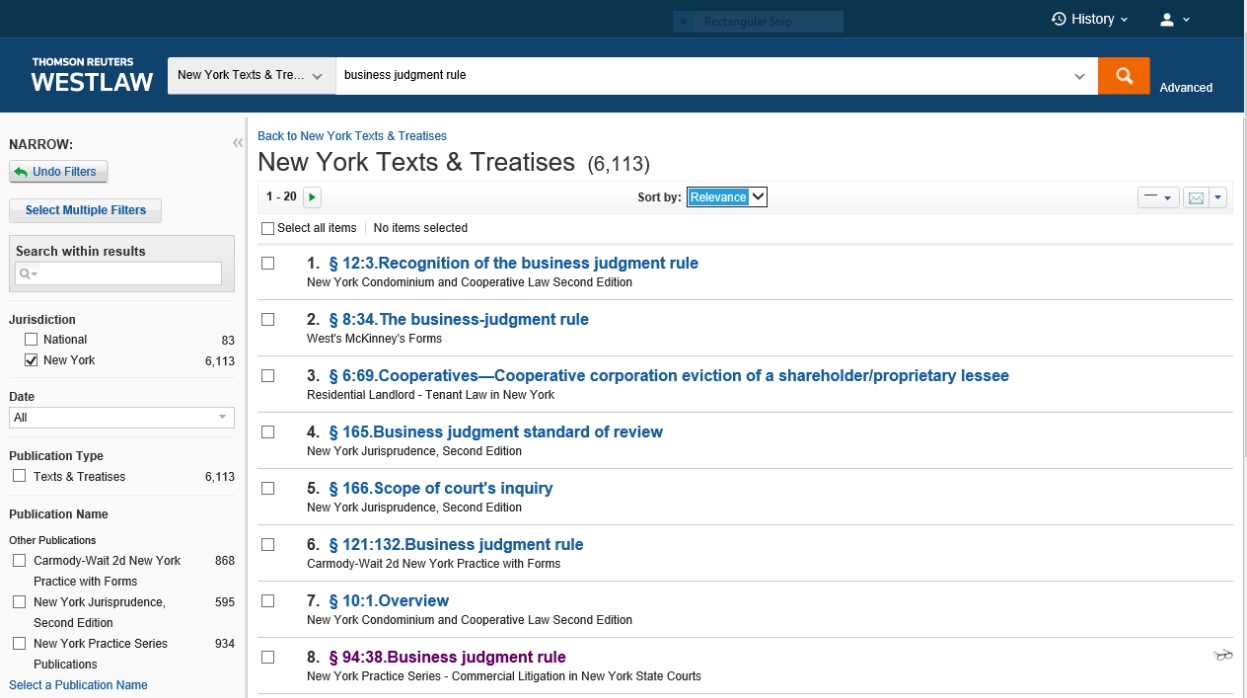

For this search, we want to find a discussion on cooperatives and the business judgment rule. The first result in the list is from New York Condominium and Cooperative Law. Clicking on result number one retrieves only section §12:3 and not other locations in that title discussing the business judgment rule. From the left-hand navigation bar click on **Select a Publication Name** and from the drop-down, select New York Condominium and Cooperative Law. This narrows the search result to forty-three sections, a workable set. If this set was too large, using a treatise's index (if available) could narrow a search to sections providing substantial discussion of the search phrase.

#### <span id="page-4-0"></span>**Conclusion**

The Public Access Law Libraries' on-line subscriptions provide access to trust-worthy interpretations of law. If you need help searching or finding useful search terms, talk to the Library staff.